The Centre of Halabia Against Anfalization and Genocide of he Kurds-C.H.A.K

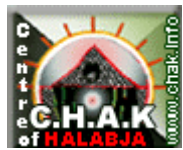

Nawendî Helehce Dij be Enfalkirdin u Cînosaydî Gelî Kurd - CAK

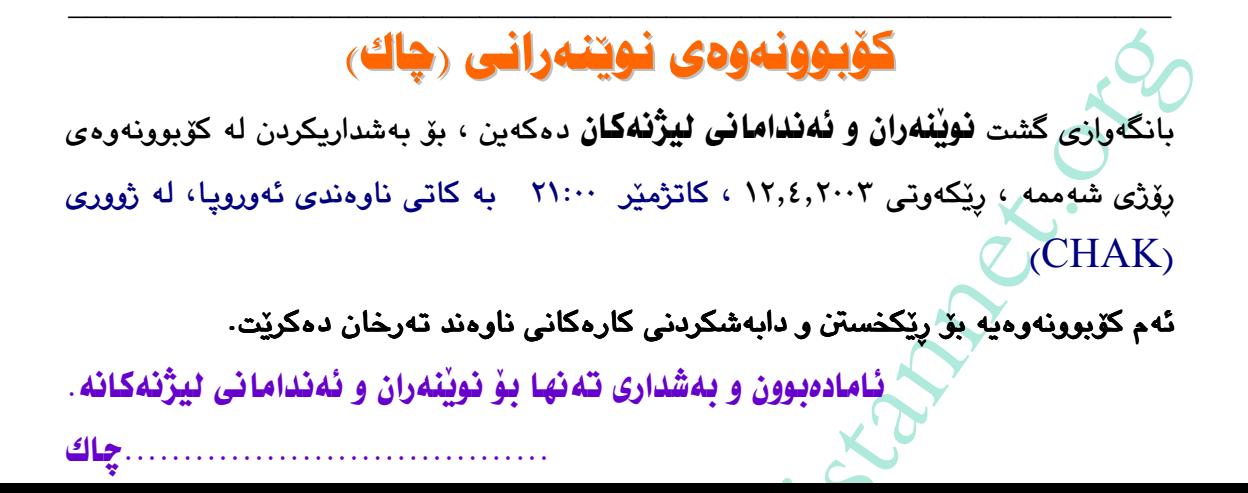